## 111 學年第 2 學期 程式設計教學 課程學習單 # 8 繪圖

學習目標:1. 瞭解繪圖方法 2 .中文設定 3.了解抓取資料

- 1. 如何安裝繪圖模組?
- 2. 如何導入繪圖指令?
- 3. 繪圖後如何顯示?

[ 課堂活動 ] 股價繪圖 (個人作業)

設定一個股票代號,抓取最近一周的最高價與最低價。繪製圖形截圖後發佈在 FB 上。 設定: 標題: 股票名稱(中文) X 軸: 天 Y 軸: 價格 班級 學號 姓名: 股票名稱: 股票代號: 截圖

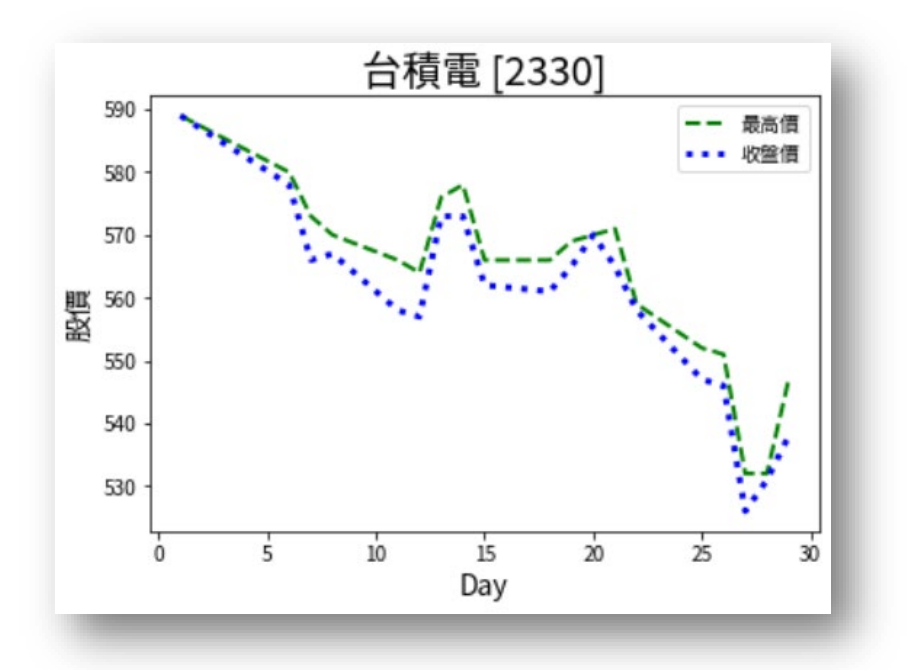